# **Modèle de géodonnées minimal**

# **Inventaire des plantes invasives**

Documentation sur les modèles

Modèle appliqué à la géodonnée de base relevant du droit cantonal n° :

• 85 – VD (Inventaire des plantes invasives)

Equipe du projet : Catherine Guex, Franco Ciardo, Catherine Strehler Perrin et Julien Viquerat

Chef de l'équipe du projet : Catherine Guex

Modélisateur : Julien Viquerat

Service spécialisé : Direction générale de l'environnement (*DTE*/*DGE*)

Version : 1.0

Adopté le : 19.12.15

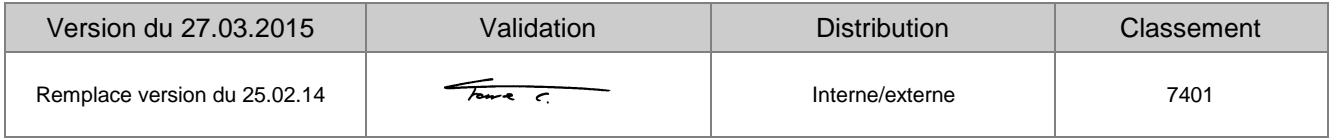

# Table des matières

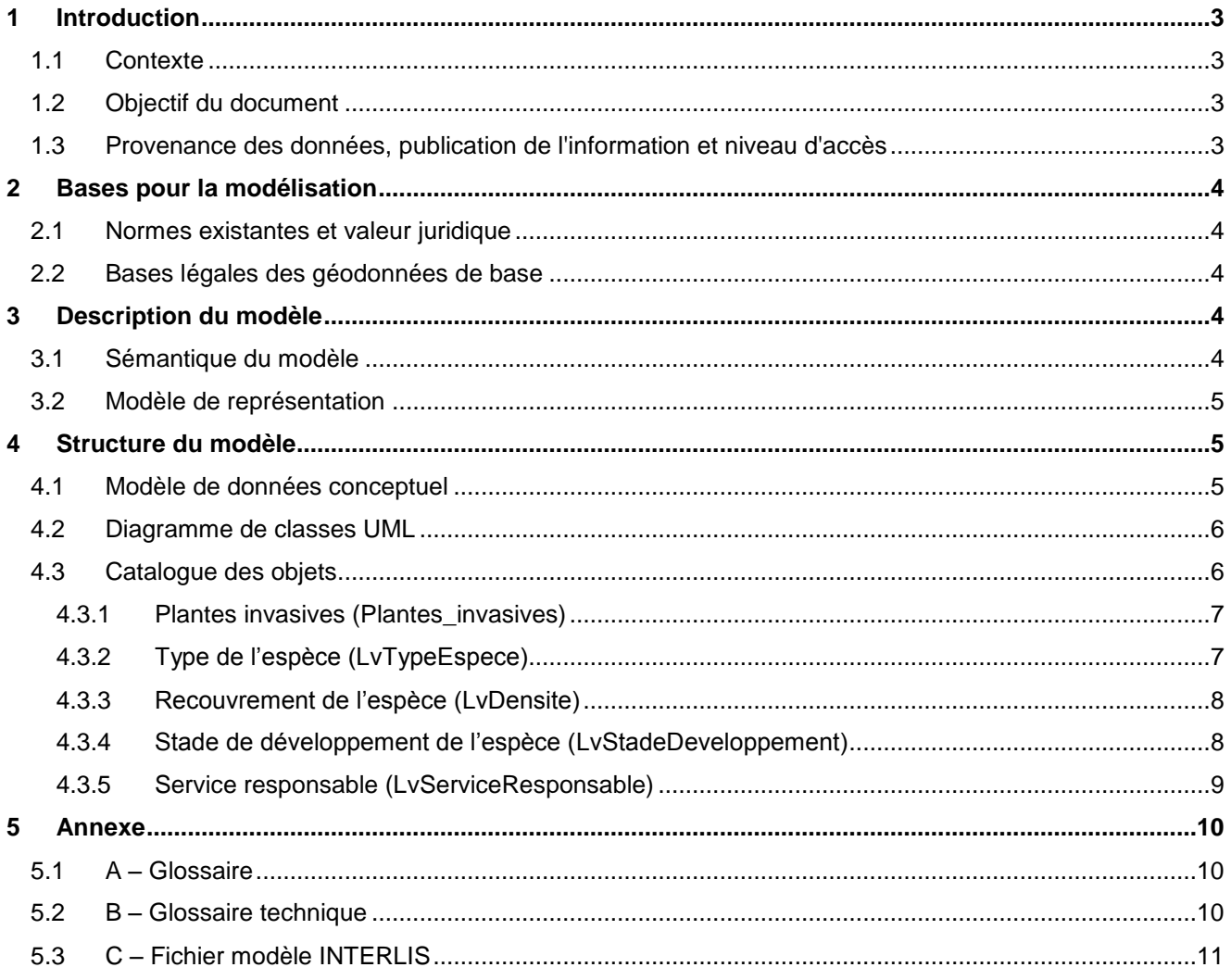

# Suivi des modifications

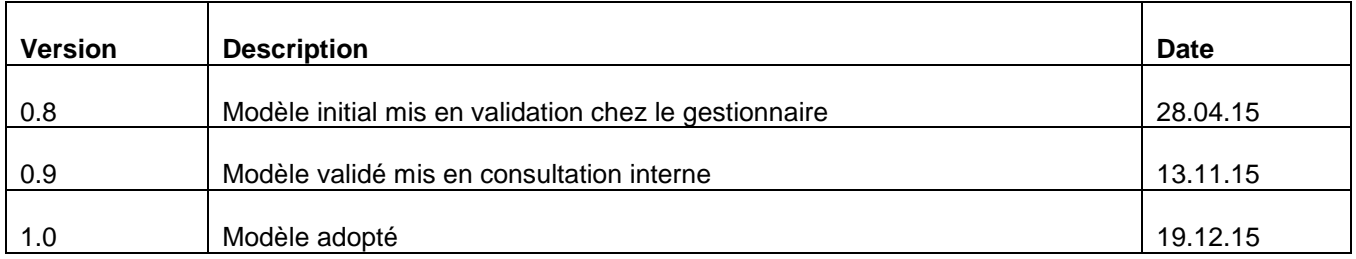

# <span id="page-2-0"></span>**1 Introduction**

#### <span id="page-2-1"></span>**1.1 Contexte**

La Suisse s'est dotée en 2007 d'un nouveau droit fédéral de la géoinformation par le biais de la Loi fédérale sur la géoinformation (LGéo ; RS 510.62). Elle est entrée en vigueur le 1<sup>er</sup> juillet 2008, en même temps que la plupart de ses ordonnances d'exécution comme l'Ordonnance sur la géoinformation (*OGéo ; RS 510.620*), l'Ordonnace sur les noms géographiques (*ONGéo ; RS 510.625*) ou encore l'Ordonnance sur la mensuration officielle (*OMO ; RS 211.432.2*).

Dans ce contexte, les cantons doivent adapter leur législation aux exigences du droit fédéral. Pour ce faire, le canton a établi une loi (*LGéo-VD ; RSV 510.62*), ainsi qu'un règlement d'application de cette loi (*RLGéo-VD ; RSV 510.62.1*). Elle a pour objectif de définir des normes contraignantes pour le relevé et la modélisation de géodonnées, ainsi que de faciliter l'accès et l'échange de géodonnées, en particulier des géodonnées de base relevant du droit cantonal. Ce projet de loi et son règlement ont été adoptés en 2012 et l'entrée en vigueur a été fixée au 1<sup>er</sup> janvier 2013. Ils constituent la base légale pour la gestion des géodonnées du canton et des communes.

Par ailleurs, la *LGéo-VD* permet une utilisation multiple des mêmes données dans les applications les plus diverses. Ainsi, le *RLGéo-VD* fixe l'établissement d'un modèle minimal de géodonnées afin de permettre l'harmonisation des échanges entre partenaires en facilitant les relations entre les différentes bases de données. L'accès aux données collectées est géré par d'importants moyens et s'en trouve amélioré pour les autorités et les institutions, les milieux économiques et la population, permettant, entre autres, des développements applicatifs robustes et innovants.

#### <span id="page-2-2"></span>**1.2 Objectif du document**

Le modèle de géodonnées minimal ici présenté décrit les géodonnées relatives l'inventaire des néophytes. Ce modèle garantit que le service spécialisé, ou son gestionnaire, est à même de gérer les données dans cette forme et puisse les mettre à disposition des partenaires avec ses relations définies dans ce même modèle de données.

L'annexe 2 du *RLGéo-VD* désigne la *DTE*/*DGE* comme service compétent et service spécialisé du canton pour ce jeu de géodonnées. Le dit service spécialisé doit par conséquent prescrire un modèle de géodonnées minimal.

#### <span id="page-2-3"></span>**1.3 Provenance des données, publication de l'information et niveau d'accès**

L'inventaire des plantes invasives constitue une géodonnée de base dont le service gestionnaire est la Direction générale de l'environnement (*DGE*), elle est responsable de la mise en place, de l'actualisation périodique et du dépouillement des données afin qu'elles soient disponibles pour le public ou les services concernés. Selon le *RLgéo-VD,* ces géodonnées sont classées au niveau d'autorisation d'accès A, c'est-à-dire qu'elles sont accessibles au public et qu'un service de téléchargement est prévu.

Les objets de l'inventaire des plantes invasives sont en cours de saisies principalement par les utilisateurs géomatiques de la DGE-BIODIV via l'application métier desktop Bloc-notes. Cette dernière est également à disposition des collaborateurs de la DGE-FORET qui pourraient être amenés à faire des relevés identiques. Actuellement ces données peuvent être compilées sur les sites de la *DGE*, à St-Sulpice ou à la Vulliette.

Dans le cadre du projet Ligne verte, il est prévu de relever également les informations sur les plantes invasives via une application web destinée aux collaborateurs de terrain de la *DGMR*, aux voyers des eaux de la DGE-EAU et aux intervenants concernés des services communaux ou de bureaux privés.

Afin de faciliter les échanges entre l'application desktop utilisée à la *DGE* et l'application web de la DGMR, il a été décidé d'utiliser le même modèle de données, soit celui décrit dans ce document.

# <span id="page-3-0"></span>**2 Bases pour la modélisation**

#### <span id="page-3-1"></span>**2.1 Normes existantes et valeur juridique**

Les normes existantes se réfèrent aux bases légales mentionnées ci-après et la définition des contenus du modèle a tenu compte des recommandations fédérales de l'Organe de coordination de la géoinformation (*COSIG)* pour l'harmonisation des géodonnées de base. La mise en œuvre technique et formelle des catalogues d'objets et du modèle de données conceptuel suit les mêmes directives. Le modèle de géodonnées minimal présenté décrit la géodonnée relative à l'inventaire des plantes invasives, sur lequel peuvent se greffer des modèles de géodonnées élargis, de niveau cantonal ou communal, afin d'illustrer les différents besoins d'utilisation. Le modèle de géodonnées minimal prescrit ci-après oblige l'office cantonal à mettre à disposition les données dans cette forme pour faciliter leur échange au sein des différents partenaires et services. La Directive cantonale (7402) sur les *MGDM* pour la mise en œuvre de la *LGéo-VD* établie par le *SG-DIRH/OIT* sert aussi de référence pour l'élaboration des modèles de géodonnées minimaux.

#### <span id="page-3-2"></span>**2.2 Bases légales des géodonnées de base**

L'inventaire des plantes invasives se base sur la Loi sur la protection de la nature, des monuments et des sites (*LPNMS ; RSV 450.11*) et se réfère principalement à l'art. 12 al. 1bis qui est définit cidessous :

#### **Art. 12 Inventaire des monuments naturels et des sites :**

**1.** Un inventaire sera dressé des territoires, paysages, monuments naturels, sites, localités, arbres, immeubles, meubles, situés dans le canton, qui, en raison de l'intérêt général, notamment scientifique, esthétique ou éducatif qu'ils présentent, méritent d'être sauvegardés.

**1bis.** Lorsque cela renforce la compréhension des objectifs de sauvegarde ou lorsque les éléments relèvent de la protection de la nature et des sites, des inventaires spécifiques peuvent être réalisés.

<span id="page-3-3"></span>Mais aussi sur le Règlement concernant la protection de la flore (*RFP; RSV 453.11.1*), art. 7:

#### **Art. 7 Espèces envahissantes:**

Le canton veille à limiter la propagation d'espèces envahissantes non désirées. A cet effet, il diffuse des recommandations.

# **3 Description du modèle**

#### <span id="page-3-4"></span>**3.1 Sémantique du modèle**

Les données pour ce modèle de géodonnées minimal correspondent à une couche de type polygone qui représente les surfaces colonisées par une ou des plantes invasives. Plusieurs tables de référence sont introduites dans ce modèle pour reprendre certaines valeurs contenues dans des listes.

<span id="page-3-5"></span>Les attributs concernant cette entité seront décrits dans le catalogue des objets plus loin dans le présent document.

#### **3.2 Modèle de représentation**

Le modèle de représentation pour ce modèle de géodonnées minimal se base sur le type de l'espèce végétale comme cela est illustré ci-contre.

Le système de coordonnées en vigueur est utilisé<br>comme référence dans ce modèle de comme référence dans ce modèle de représentation.

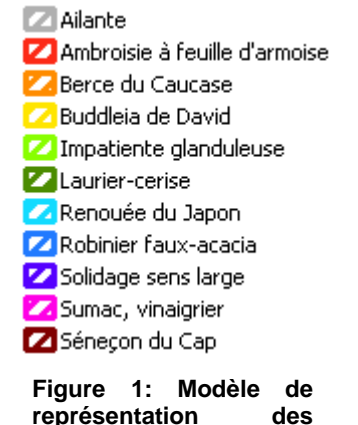

**plantes invasives.**

# <span id="page-4-0"></span>**4 Structure du modèle**

#### <span id="page-4-1"></span>**4.1 Modèle de données conceptuel**

La structure du modèle minimal pour cette géodonnée comporte plusieurs éléments. Tout d'abord, on ne dénombre qu'une seule classe d'entités (Plantes\_invasives) qui correspond à la géodonnée en question. Néanmoins, cette dernière comporte un certain nombre d'attributs dont certains font référence à une liste de valeurs. Ces listes ont été introduites dans des tables de référence plutôt que sous la forme de domaines de valeurs car cela nous permet d'être plus flexible par rapport au modèle par rapport au caractère évolutif de ces listes.

Ces tables sont au nombre de quatre et leurs noms reprennent celui de l'attribut qui est concerné (*LvTypeEspece*, *LvDensite*, *LvStadeDeveloppement* et *LvServiceResponsable*). Ainsi, la valeur de l'attribut qui se trouve dans la classe d'entité reprend le code correspondant dans la table de référence. A ce code est associé un libellé qui nous permet de faire le lien avec la valeur réelle de l'attribut. Ces tables sont également illustrées dans le diagramme *UML*.

Ces tables de référence sont mises en relation avec la classe d'entité dans le sens que l'attribut correspondant d'une surface composée de plantes invasives peut être associée à une et une seule valeur d'une des tables, mais qu'une valeur d'une des tables peut être associée à zéro ou n objets de la classe d'entités.

<span id="page-4-2"></span>La composante géographique, de type polygone ou surface, est ajoutée à la classe d'entité par le biais d'un attribut qui la définit par un domaine issu des modules *CHBase* de la Confédération. On pourra encore signaler la cardinalité forte (1) pour tous les attributs du modèle qui implique donc leur caractère obligatoire lors de la modélisation.

#### **4.2 Diagramme de classes UML**

La Confédération a établi un *template uml* disposant de modules de base pour la modélisation. Une partie de ceux-ci a été utilisée pour l'élaboration du diagramme de classe ci-dessous. Il s'agit donc d'un modèle cantonal établi à partir des modules *CHBase* de la Confédération.<sup>1</sup>

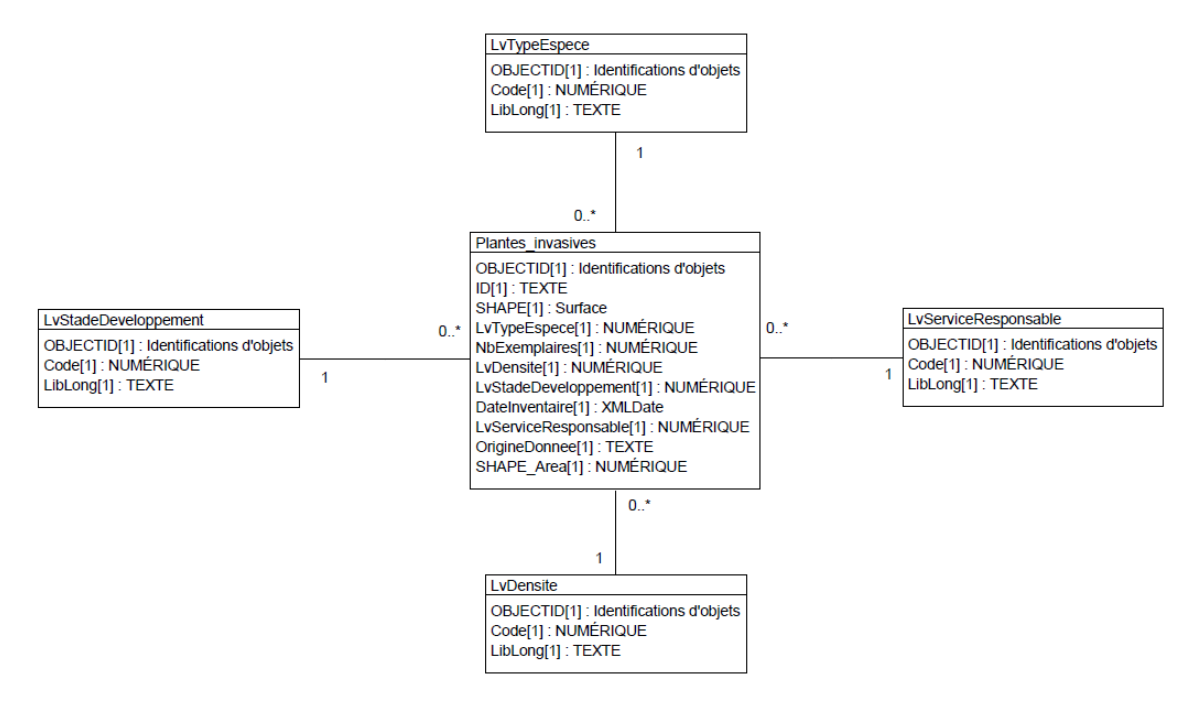

**Figure 2: Diagramme de classes UML des plantes invasives.**

#### <span id="page-5-0"></span>**4.3 Catalogue des objets**

Le catalogue des objets situé sur la page suivante a été directement élaboré à partir du logiciel *UML Editor* afin de respecter les recommandations structurales pour l'élaboration des modèles de géodonnées minimaux de la Confédération. On notera donc l'utilisation de deux modules qui permettent d'améliorer l'homogénéité du modèle par rapport à ceux déjà établis :

- o GeometryCHLV03\_V1
- o GeometryCHLV95\_V1
- o Units

-

<span id="page-5-1"></span>Ces modules permettent de définir la géométrie dans le système de référence actuel (MN03), ou avec le nouveau système (MN95) dès sa mise en vigueur, ainsi que l'unité de mesure des surfaces en m<sup>2</sup>.

<sup>1</sup> http://www.geo.admin.ch/internet/geoportal/fr/home/topics/geobasedata/models.html

# **4.3.1 Plantes invasives (Plantes\_invasives)**

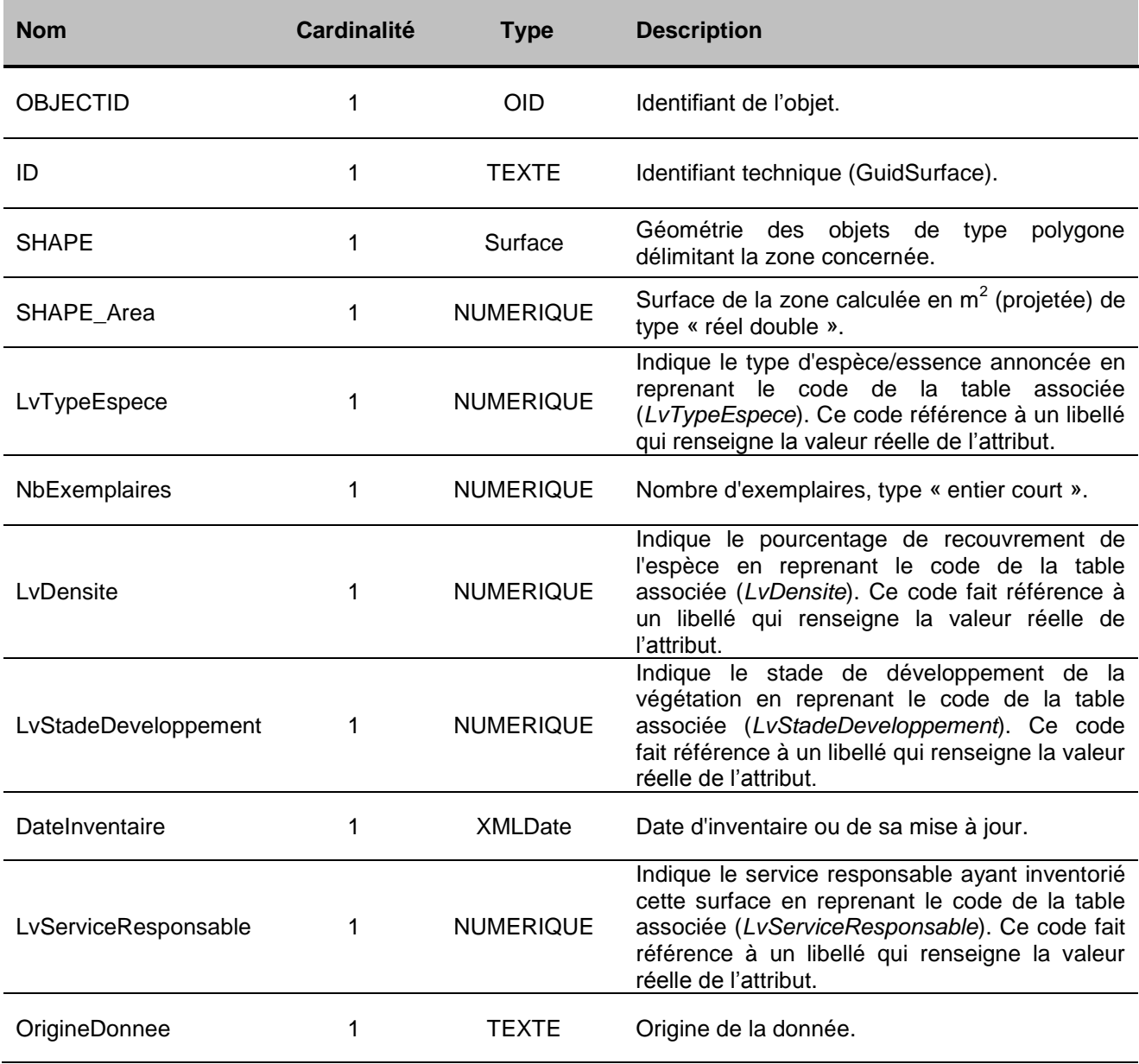

# <span id="page-6-0"></span>**4.3.2 Type de l'espèce (LvTypeEspece)**

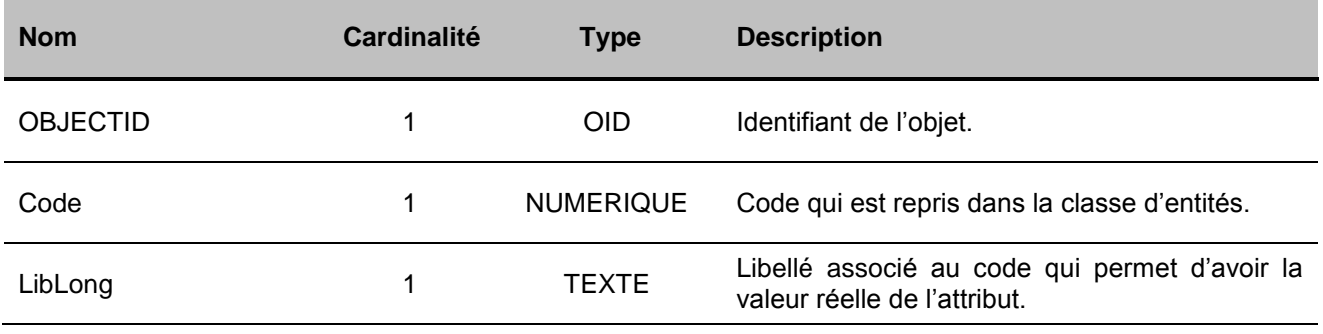

#### **4.3.2.1 Type d'espèce/essence**

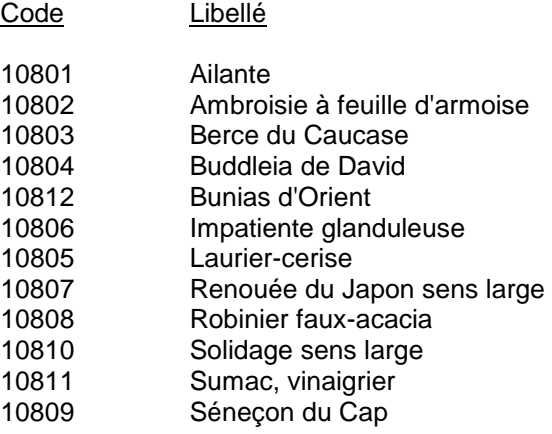

# <span id="page-7-0"></span>**4.3.3 Recouvrement de l'espèce (LvDensite)**

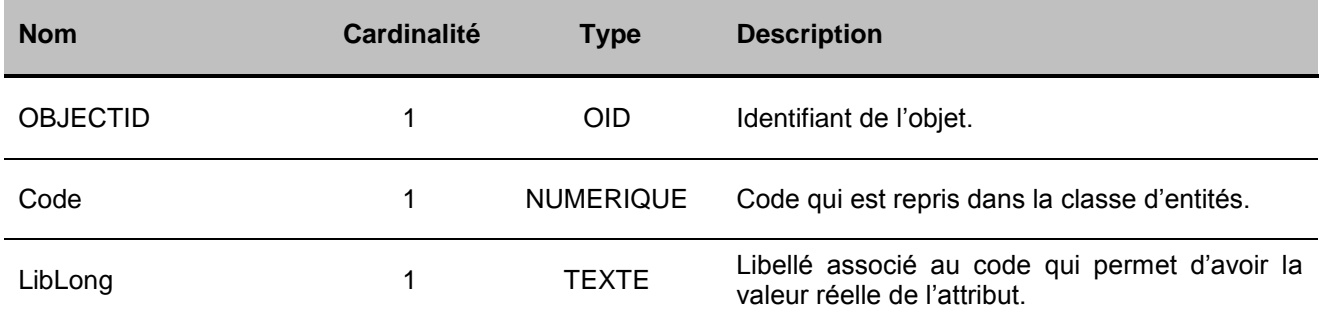

#### **4.3.3.1 Densité ou pourcentage de recouvrement de l'espèce**

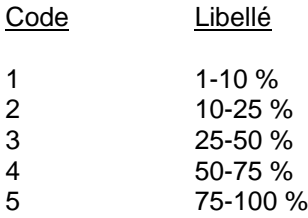

# <span id="page-7-1"></span>**4.3.4 Stade de développement de l'espèce (LvStadeDeveloppement)**

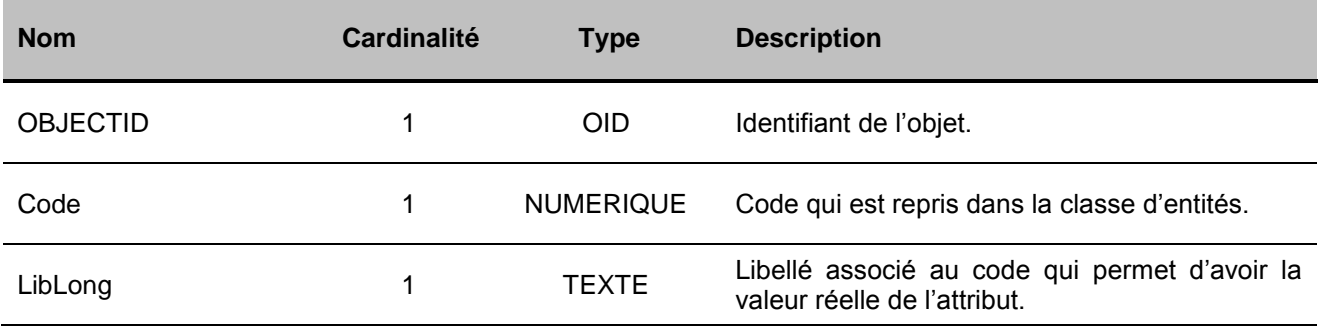

#### **4.3.4.1 Stade de développement de la végétation**

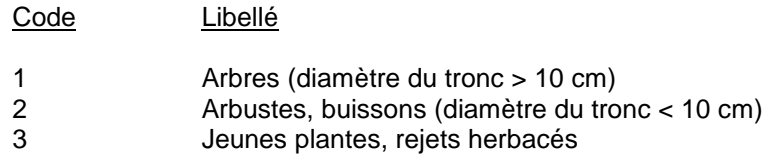

# <span id="page-8-0"></span>**4.3.5 Service responsable (LvServiceResponsable)**

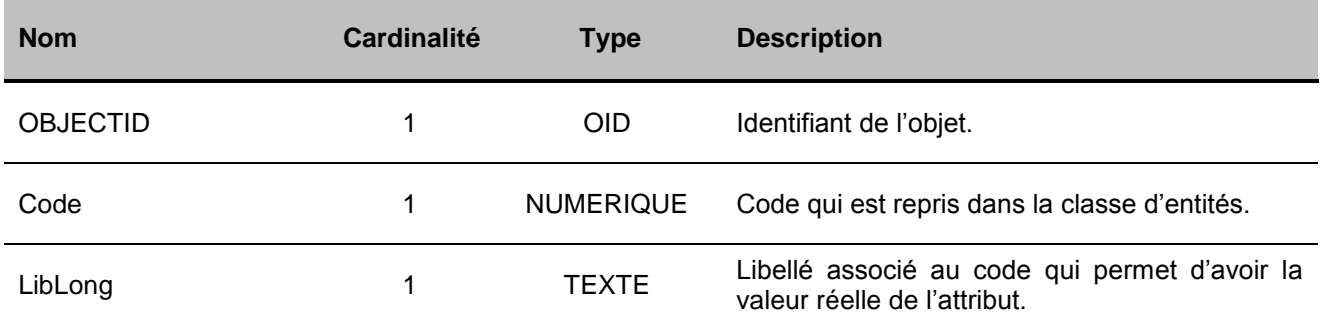

#### **4.3.5.1 Service responsable**

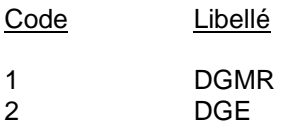

### <span id="page-9-0"></span>**5 Annexe**

#### <span id="page-9-1"></span>**5.1 A – Glossaire**<sup>2</sup>

*Géodonnées :* données à référence spatiale qui décrivent l'étendue et les propriétés d'espaces et d'objets donnés à un instant donné, en particulier la position, la nature, l'utilisation et le statut juridique de ces éléments;

*Géoinformations :* informations à référence spatiale acquises par la mise en relation de géodonnées;

*Géodonnées de base :* géodonnées qui se fondent sur un acte législatif fédéral, cantonal ou communal;

*Géodonnées de base qui lient les autorités :* géodonnées de base qui présentent un caractère juridiquement contraignant pour les autorités fédérales, cantonales et communales dans le cadre de l'exécution de leurs tâches de service public;

*Géodonnées de référence :* géodonnées de base servant de base géométrique à d'autres géodonnées;

*Géométadonnées :* descriptions formelles des caractéristiques de géodonnées, notamment leur provenance, contenu, structure, validité, actualité ou précision, les droits d'utilisation qui y sont attachés, les possibilités d'y accéder ou les méthodes permettant de les traiter;

*Modèles de géodonnées :* représentations de la réalité fixant la structure et le contenu de géodonnées indépendamment de tout système;

*Modèles de représentation :* définitions de représentations graphiques destinées à la visualisation de géodonnées (p. ex. sous la forme de cartes et de plans);

*Géoservices :* applications aptes à être mises en réseau et simplifiant l'utilisation des géodonnées par des prestations de services informatisées y donnant accès sous une forme structurée.

#### <span id="page-9-2"></span>**5.2 B – Glossaire technique**<sup>3</sup>

*UML :* Unified Modeling Language;

*Classe :* la classe représente l'élément central. Elle décrit un ensemble d'objets de même genre;

*Classe abstraite :* c'est une classe dont l'implémentation n'est pas complète. Elle sert de base à d'autres classes dérivées;

*Classe de structure :* c'est une classe qui spécifie la structure d'un objet. Une géométrie y est associée;

*Héritage :* il constitue une relation de généralisation, ou spécialisation de propriétés;

*Association :* relation de faible intensité où les classes impliquées sont indépendantes;

*Composition :* relation de forte intensité;

<span id="page-9-3"></span>-

*Agrégation :* relation de composition affaiblie;

*Attributs :* représentent les propriétés des objets d'une classe. Ils constituent ainsi les données;

*Cardinalité :* représente le caractère obligatoire ou optionnel d'un attribut.

<sup>2</sup> Tirés de la *LGéo*, état au 31.10.2013 (http://www.admin.ch/opc/fr/classified-compilation/20050726/index.html

<sup>3</sup> Tirés de Eisenhut, C. (2004). *Brève introduction à UML.* Disponible sur: http://www.geo.admin.ch/internet/geoportal/fr/home/topics/geobasedata/models.html

#### **5.3 C – Fichier modèle INTERLIS**

Une description du modèle au format INTERLIS 2.3 figure ici en annexe. Par rapport à la version 1, INTERLIS 2 présente plusieurs avantages, parmi lesquels la possibilité de formuler des contraintes (*Constraints*). En outre, la possibilité d'héritage est intéressante pour les cantons qui souhaitent compléter un modèle minimal fédéral existant.

Deux modèles sont publiés pour les deux cadres de référence LV03 et LV95. Les deux versions ne se distinguent que dans le module de base importé GeometryCHLV03 respectivement GeometryCHLV95. Les modules de la Confédération utilisés ci-après sont décrits précédemment dans le document.

INTERLIS 2.3;

/\*\* Minimal geodata model \* Minimales Geodatenmodell \* Modèle de géodonnées minimal \*/ MODEL Inventaire\_plantes\_invasives (en) AT "http://www.geo.admin.ch" VERSION "2015-06-22" = IMPORTS Units,GeometryCHLV03\_V1;

TOPIC Plantes  $Invarives =$ 

DOMAIN

Surface = SURFACE WITH (ARCS,STRAIGHTS) VERTEX GeometryCHLV03\_V1.Coord2;

 CLASS LvDensite = OBJECTID : MANDATORY OID NUMERIC; Code : MANDATORY 1 .. 5; LibLong : MANDATORY TEXT\*20; END LvDensite;

 CLASS LvServiceResponsable = OBJECTID : MANDATORY OID NUMERIC; Code : MANDATORY 1 .. 2; LibLong : MANDATORY TEXT\*20; END LvServiceResponsable;

 CLASS LvStadeDeveloppement = OBJECTID : MANDATORY OID NUMERIC; Code : MANDATORY 1 .. 3; LibLong : MANDATORY TEXT\*20; END LvStadeDeveloppement;

 CLASS LvTypeEspece = OBJECTID : MANDATORY OID NUMERIC; Code : MANDATORY 10801 .. 10812; LibLong : MANDATORY TEXT\*20; END LvTypeEspece;

 $CLASS$  Plantes invasives = OBJECTID : MANDATORY OID 1 .. 999999; ID : MANDATORY TEXT\*32; SHAPE : MANDATORY Surface; LvTypeEspece : MANDATORY 10801 .. 108012; NbExemplaires : MANDATORY 0 .. 999999; LvDensite : MANDATORY 1 .. 5; LvStadeDeveloppement : MANDATORY 1 .. 3; DateInventaire : MANDATORY INTERLIS.XMLDate;

 LvServiceResponsable : MANDATORY 1 .. 2; OrigineDonnee : MANDATORY TEXT\*255; SHAPE\_Area : MANDATORY 0.00 .. 999999.00 [Units.m2]; END Plantes\_invasives;

ASSOCIATION REL\_Plantes\_Densite = DensiteToPlantes -- {0..\*} Plantes\_invasives; PlantesToDensite -- {1} LvDensite; END REL\_Plantes\_Densite;

ASSOCIATION REL\_Plantes\_Dev = PlantesToDev -- {1} LvStadeDeveloppement; DevToPlantes -- {0..\*} Plantes\_invasives; END REL\_Plantes\_Dev;

 ASSOCIATION REL\_Plantes\_Service = ServiceToPlantes -- {0..\*} Plantes\_invasives; PlantesToService -- {1} LvServiceResponsable; END REL\_Plantes\_Service;

ASSOCIATION REL\_Plantes\_Type = TypeToPlantes -- {0..\*} Plantes\_invasives; PlantesToType -- {1} LvTypeEspece; END REL\_Plantes\_Type;

END Plantes\_Invasives;

END Inventaire\_plantes\_invasives.

INTERLIS 2.3;

/\*\* Minimal geodata model \* Minimales Geodatenmodell \* Modèle de géodonnées minimal \*/ MODEL Inventaire\_plantes\_invasives (en) AT "http://www.geo.admin.ch" VERSION "2015-06-22" = IMPORTS Units,GeometryCHLV95\_V1; TOPIC Plantes  $Invarives =$  DOMAIN Surface = SURFACE WITH (ARCS,STRAIGHTS) VERTEX GeometryCHLV95\_V1.Coord2; CLASS LvDensite = OBJECTID : MANDATORY OID NUMERIC; Code : MANDATORY 1 .. 5; LibLong : MANDATORY TEXT\*20; END LvDensite; CLASS LvServiceResponsable = OBJECTID : MANDATORY OID NUMERIC; Code : MANDATORY 1 .. 2; LibLong : MANDATORY TEXT\*20; END LvServiceResponsable; CLASS LvStadeDeveloppement = OBJECTID : MANDATORY OID NUMERIC; Code : MANDATORY 1 .. 3; LibLong : MANDATORY TEXT\*20; END LvStadeDeveloppement; CLASS LvTypeEspece = OBJECTID : MANDATORY OID NUMERIC; Code : MANDATORY 10801 .. 10812; LibLong : MANDATORY TEXT\*20; END LvTypeEspece; CLASS Plantes\_invasives = OBJECTID : MANDATORY OID 1 .. 999999; ID : MANDATORY TEXT\*32; SHAPE : MANDATORY Surface; LvTypeEspece : MANDATORY 10801 .. 108012; NbExemplaires : MANDATORY 0 .. 999999; LvDensite : MANDATORY 1 .. 5; LvStadeDeveloppement : MANDATORY 1 .. 3; DateInventaire : MANDATORY INTERLIS.XMLDate; LvServiceResponsable : MANDATORY 1 .. 2; OrigineDonnee : MANDATORY TEXT\*255; SHAPE\_Area : MANDATORY 0.00 .. 999999.00 [Units.m2]; END Plantes\_invasives; ASSOCIATION REL\_Plantes\_Densite = DensiteToPlantes -- {0..\*} Plantes\_invasives; PlantesToDensite -- {1} LvDensite;

END REL\_Plantes\_Densite;

ASSOCIATION REL\_Plantes\_Dev =

 PlantesToDev -- {1} LvStadeDeveloppement; DevToPlantes -- {0..\*} Plantes\_invasives; END REL\_Plantes\_Dev;

 ASSOCIATION REL\_Plantes\_Service = ServiceToPlantes -- {0..\*} Plantes\_invasives; PlantesToService -- {1} LvServiceResponsable; END REL\_Plantes\_Service;

 ASSOCIATION REL\_Plantes\_Type = TypeToPlantes -- {0..\*} Plantes\_invasives; PlantesToType -- {1} LvTypeEspece; END REL\_Plantes\_Type;

END Plantes\_Invasives;

END Inventaire\_plantes\_invasives.